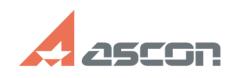

## **Работа КОМПАС-3D LT на ПК под[..]** 10/02/2023 07:13:59

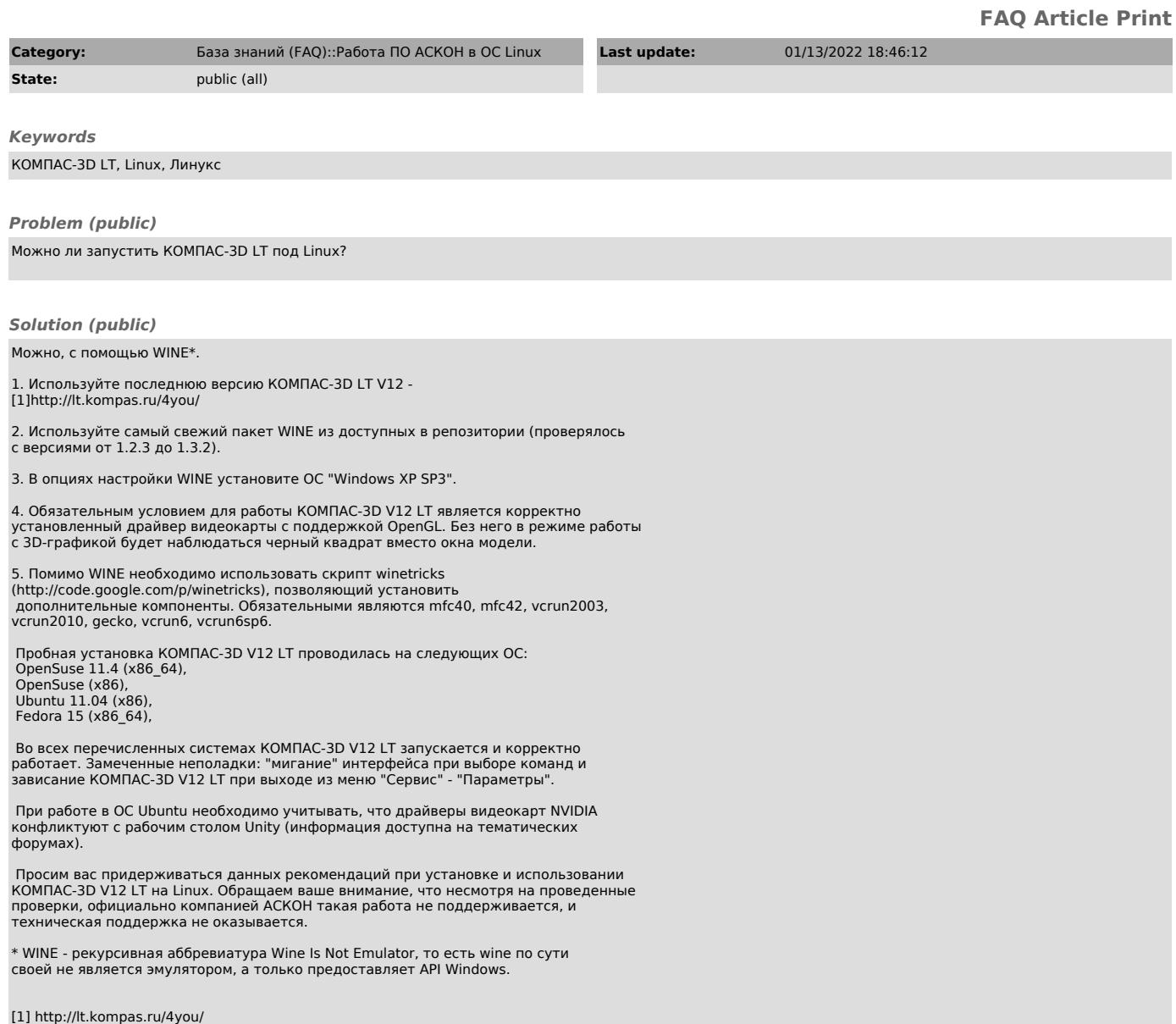